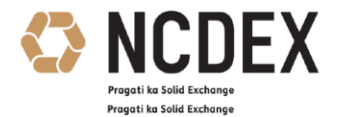

# **FAQ on User id**

# **Q1 [What are the different connectivity modes available for Members to trade on](https://www.mcxindia.com/faq)  [NCDEX platform?](https://www.mcxindia.com/faq)**

- VSAT
- Leaseline
- Internet

# **2. How many user ids are allowed through Lease line & VSAT?**

• Infinite numbers of User ids are allowed through Lease line although we recommend through VSAT one CTCL id per VSAT .

# **3. What are the different types of User Id?**

- Corporate Manager (CM-TMID)
- NCTCL (Admin TMID)
- Admin (DC-TMID)
- CTCL User
- BOW
- NOW

# **4. Where can the member place request of user id?**

 Member has to place request for user id in Web NCFE Portal under the option TRD member id  $\rightarrow$  new request.

# **5. Are there any charges for User ids through internet?**

- Internet charges @ Rs. 2500/- per user id will be charged per quarter
- User Ids which have logged in through Internet at least once during a quarter will only be considered for levying of Internet user id charges.
- If the turnover per user-ID is more than Rs. 10 crore during the quarter, Internet user id charges will not be levied.

# **6. What is the process for corporate manager user id name change?**

Member has to send the Annexure II and Annexure III along with the Pan copy of proposed user as a hard copy to the Exchange as per circular no. 185 dated 1-Aug-2018 Sub: Formats - Creation of Corporate User IDs - New / Change in name of Corporate Users and simultaneously place the user name change request in NCFE portal.

 $1/3$ 

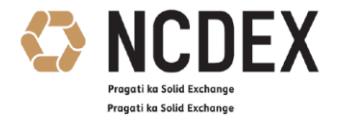

### **7. Are there any charges for Terminal user ids of Nextra?**

Yes, Rs.100/- Per Terminal user id is levied on monthly basis except for Corporate Manager (CM) and Drop copy (DC). Refer to Circular no. NCDEX/TECHNOLOGY-021/2017/082- dated April 11, 2017

### **8. Is Dual connectivity allowed in NCDEX?**

Yes, Dual connectivity is allowed in NCDEX but the member should note that when the IP address is added, the user will be forcefully logged out. . Member has to send the request on member letterhead with an Authorised Signatory as per format mentioned in our circular no : 171, dated 01<sup>st</sup> July 2006.

#### **9. Can a shifting request be processed during market hours?**

Yes, shifting request can be processed during market hours but the member should note that when the IP address is modified or removed, the user will be forcefully logged out.

#### **10. Is there any penalty for non-reporting of CTCL terminal id in NCFE?**

Penalty of Rs.100/- per day per CTCL terminal id is levied till the time the terminal details are not reported to the Exchange. – Refer to Circular no NCDEX/TECHNOLOGY-008/2017/033 dated: February 06, 2017.

### **11. Is there any penalty for trading in deleted CTCL 12 digit Terminal id?**

 Penalty of Rs. 100/ per day is levied till the time the status of that CTCL 12 digit Terminal id is not changed from "DISABLE" to "ACTIVE".

## **12. Where can a member report the CTCL 12 digit terminal id details in NCFE?**

Member has to report the CTCL 12 digit terminal id in NCFE –> CTCL -> View CTCL – > then click on "+" button.

## **13. Is Bulk uploading /Modify facility available for addition of CTCL 12 digits in NCFE?**

Yes, Bulk upload/ Modify facility is available in NCFE. For the format, refer the circular no. 381 titled : CTCL Bulk Upload Facility – Corrigendum dated 04th December 2015

### **14. What is the format of the CTCL 12 digit Terminal id?**

CTCL 12 digit Terminal id should be created as: Three digit (branch id) – Three digit (unique id) – Six digit (pin code)

### **15. Is it compulsory to disclose the Proprietary trade by broker to clients?**

 $2/3$ 

Registered Office : 1st Floor, Akruti Corporate Park, Near G. E. Garden, LBS Road, Kanjurmarg West, Mumbai 400 078, India. CIN No. U51909MH2003PLC140116 Phone : +91-22-6640 6789, Fax +91-22-6640 6899, Website : [www.ncdex.com](http://www.ncdex.com/)

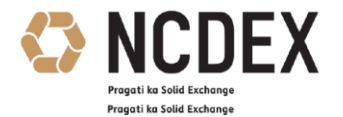

Yes, it is compulsory for broker to disclose the proprietary trade details to clients refer circular no. NCDEX/TRADING-052/2016/108 dated May 12, 2016.

### **16. What is the process to enable a user id for proprietary trading?**

- a. To enable user id at only one location (default), the request should be sent as per Annexure 1.
- b. In case the requirement is to enable a User id at more than one location, request should be submitted as per Annexure 2, along with an Undertaking and Board Resolution as per Annexure 3.
- c. For formats, refer circular no. NCDEX/TRADING-052/2016/108 dated May 12, 2016.

# **17. Is it compulsory to take approval from exchange before starting proprietary trading?**

Yes, Members are advised to ensure that no trades in PRO account are executed through any CTCL user ids/Nextra user ids unless necessary approvals are taken from the Exchange.

## **18. What is default/Additional location?**

**Default location** - Member's registered or correspondence address as specified / required by them.

**Additional location** - Proprietary Trading from more than one location.

### **19. Is the Pro Undertaking (Annexure 3) required on Stamp Paper?**

Yes, The Undertaking is to be executed on a non-judicial stamp paper worth Rs.100/- if executed in State of Maharashtra. If this Undertaking is executed outside the State of Maharashtra, then it must be executed on a non-judicial stamp paper stamped in accordance to the duty as payable in the place of execution or on a non-judicial stamp paper worth Rs.100/- whichever is higher also Undertaking has to be notarized.